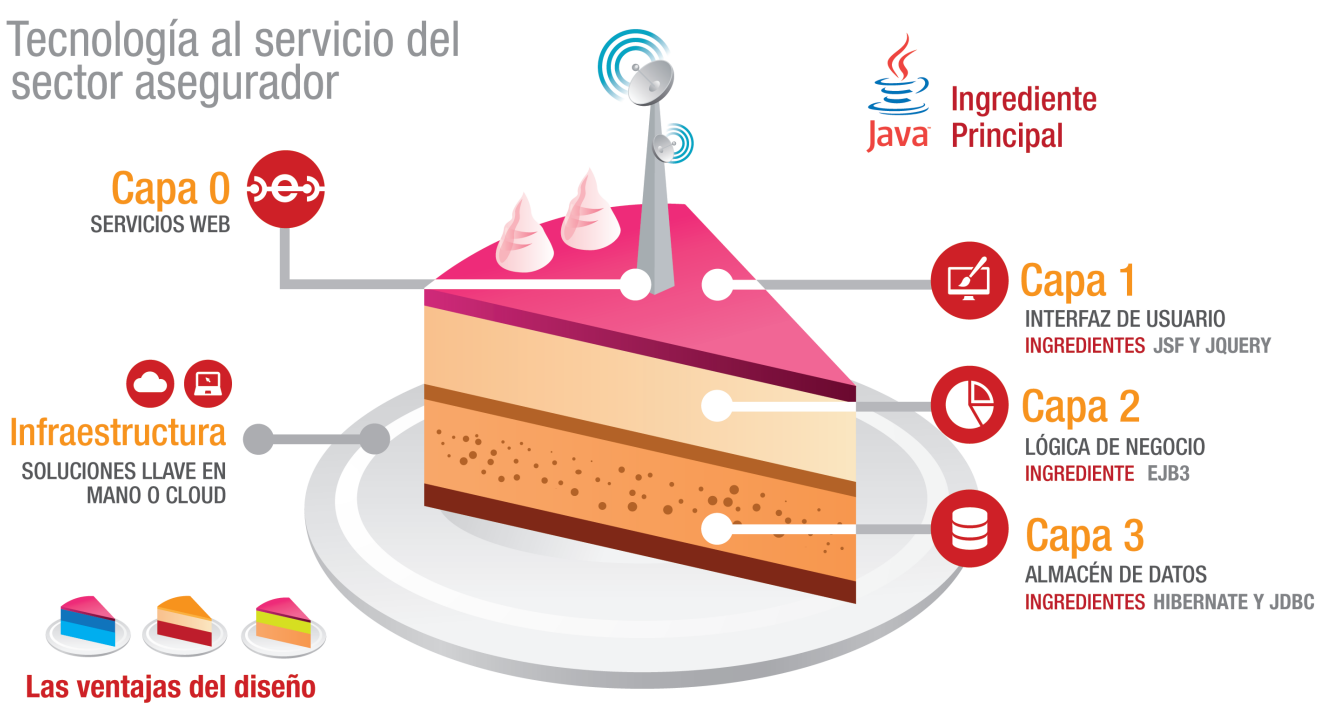

# multicapa de ebroker

ebroker es un sistema informático de planificación de recursos empresariales (ERP – enterprise resource planning -) desarrollado siguiendo los criterios y estándares más avanzados que en la actualidad adopta la industria de la ingeniería de software.

Nuestra apuesta por JAVA como lenguaje universal para el desarrollo orientado a una arquitectura de capas, la experiencia de usuario bajo entorno web y su explotación en la nube "cloud", le convierten en producto tecnológico de última generación.

Para conseguirlo, ebroker cuida lo que se ve, pero también lo que no se ve. Tanto si estás familiarizado con esta terminología, como si no, te mostramos de una forma totalmente transparente de qué está compuesto ebroker, porque hemos elegido cada componente, su finalidad, etc …

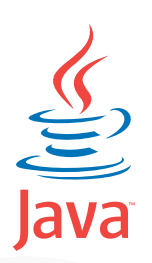

### INGREDIENTE PRINCIPAL

El lenguaje de programación Java es un lenguaje de propósito general, concurrente, basado en clases y orientado a objetos.

Java pertenece a la familia de lenguajes interpretados: su compilación genera un formato intermedio entre binario y código fuente denominado bytecode que puede ser ejecutado (interpretado) en cualquier plataforma o dispositivo que disponga de máquina virtual Java.

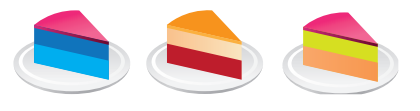

## DISEÑO EN CAPAS

Solución basada en modelo de tres capas cuya principal ventaja es que cada una de ellas puede ser reemplazada por una o más capas diferentes o modificada sin alterar el resto de ebroker, haciendo posible que los cambios sean más dinámicos y flexibles.

- • Capa de Presentación (User Interface)
- • Capa de Lógica de Negocio (Business Logic Layer)
- • Capa de Acceso a Datos (Data Access Layer)

Incorporando las últimas tendencias de innovación tecnológica, Java JEE, EJB, HTML5, XML, CSS3 Web Services, además ebroker dispone una sólida arquitectura de base de datos basada en Oracle o PostgreSQL.

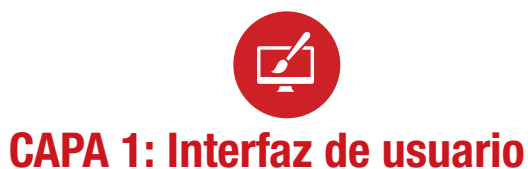

La interfaz de usuario es el medio por el que este se comunica e interactúa con una aplicación, en el caso de ebroker esta interacción se realiza a través de un navegador.

Java Server Faces (JSF), un estándar de la industria, facilita la tarea de desarrollar nuestra interfaz web de usuario de una forma rápida y uniforme, consiguiendo así, una interfaz homogénea, con elementos de usabilidad comunes, reconocibles en todas las partes de la aplicación e intentando mantener un punto de referencia visible al usuario en todo momento.

La interfaz de ebroker está diseñada para aumentar el rendimiento del usuario en la interacción con la aplicación y para mejorar así su experiencia.

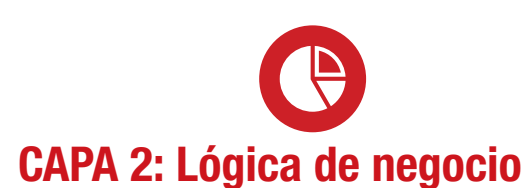

La lógica de negocio de una aplicación está compuesta por un conjunto de instrucciones que hacen posible procesar la información de entrada del usuario para ser almacenada en la base de datos, así como obtener resultados que serán mostrados en el interfaz de ebroker, en base a esas instrucciones.

Todas las instrucciones que ebroker puede realizar, desde las más sencillas a las más complejas están definidas en objetos EJB (Enterprise Java Beans) que se agrupan de una forma racional (operaciones de clientes, operaciones de pólizas, operaciones de proyectos…) y se definen dentro de la aplicación en un único lugar.

#### Permite un mantenimiento más efectivo de ebroker.

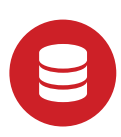

### CAPA 3: Almacén de datos

En ebroker, los datos se almacenan en forma de tablas (organizados en filas/columnas) conectadas entre sí, mediante un sistema de base de datos relacional que asegura la integridad del sistema de información.

Esta organización de los datos evita información redundante u obsoleta. Cada trozo de información se encuentra en un único lugar, por lo que los cambios en la información se propagan inmediatamente a todo ebroker.

Sus datos estarán seguros y accesibles.

JDBC e Hibernate (JPA Java Persistence API) componen el canal mediante el que ebroker se comunica con sus datos "hablando el mismo idioma".

Hibernate (JPA) nos proporciona herramientas para agrupar y administrar los datos como entidades de su negocio en lugar de tratarse de una lista de datos. Además de permitir añadir cambios a ebroker de una forma rápida y fiable.

#### Sus datos se tratan de una forma coherente y segura.

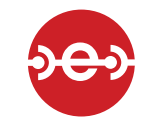

### CAPA 0: Servicios web

ebroker permite a otros programas utilizar gran parte de su funcionalidad mediante servicios web.

Estos servicios web están expuestos utilizando el estándar SOAP, para el que existen herramientas en los lenguajes de propósito general del mercado. De esta forma es posible integrar ebroker con otras aplicaciones y sistemas, extendiéndolo o integrándolo en el sistema informático de su organización.

#### ebroker puede comunicarse con sus aplicaciones.